## SEB Steuerberatungsgesellschaft mbH **Durch günstigen Einkauf den Betriebsgewinn verdoppeln**

*Kosteneinsparungen beim Wareneinkauf tragen überproportional zur Gewinnsteigerung bei.* 

Wir betreuen mehrere Einkaufskooperationen. Die bisherigen Erfahrungen zeigen, dass ein Sparpotential von bis 10 % und mehr durch die Bündelung und Konzentration des Wareneinkaufs durchaus üblich sind.

## **Beispiel:**

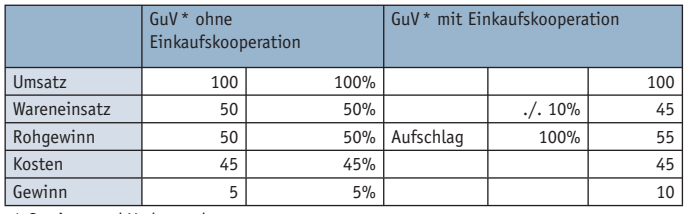

\* Gewinn- und Verlustrechnung

**Eine Ersparnis von 10% beim Einkauf der Waren führt zur einer Verdopplung des Gewinns.** Diese Gewinnschere nutzen Großeinkäufer aus, um ihre Marktanteile zu vergrößern, und sie führt andererseits zu einem Absterben der mittelständischen unorganisierten Marktteilnehmer. Bilden mittelständische Unternehmen einen gemeinsamen Pool und finden zu einer gemeinsamen Corporate Identity, können sie auch im Verbund werben und den Strukturen der Großeinkäufer aufgrund ihrer größeren Beweglichkeit und Kundennähe Paroli bieten.

## **Beispiel:**

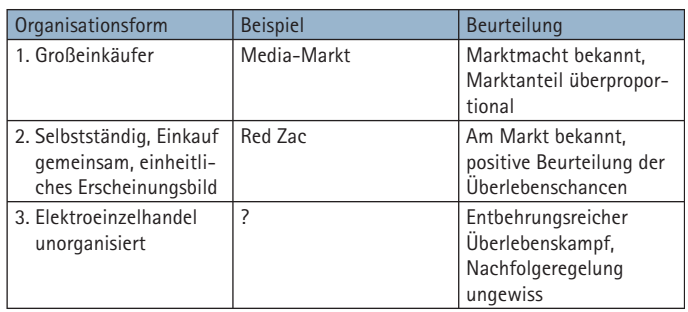

Der Konzentrationsprozess erreicht alle Warensegmente (z.B. Fahrräder - b.o.c.; Tierfutter - Fressanpf; Büromaterial - Staples) und greift zwischenzeitlich auf den Dienstleistungssektor und das Handwerk über.

Für eine erfolgreiche Unternehmensplanungs- und -fortführungsprognose ist es unumgänglich, den Einkauf zu organisieren und zu konzentrieren. Diverse Zusammenschlüsse haben sich bereits am Markt etabliert. Einige Kriterien zur Wahl bzw. zur Überprüfung der vorhandenen Einkaufskooperationen kann Geschäftsführer Volker Schmidt den Lesern des IHK-Magazin mit auf den Weg geben:

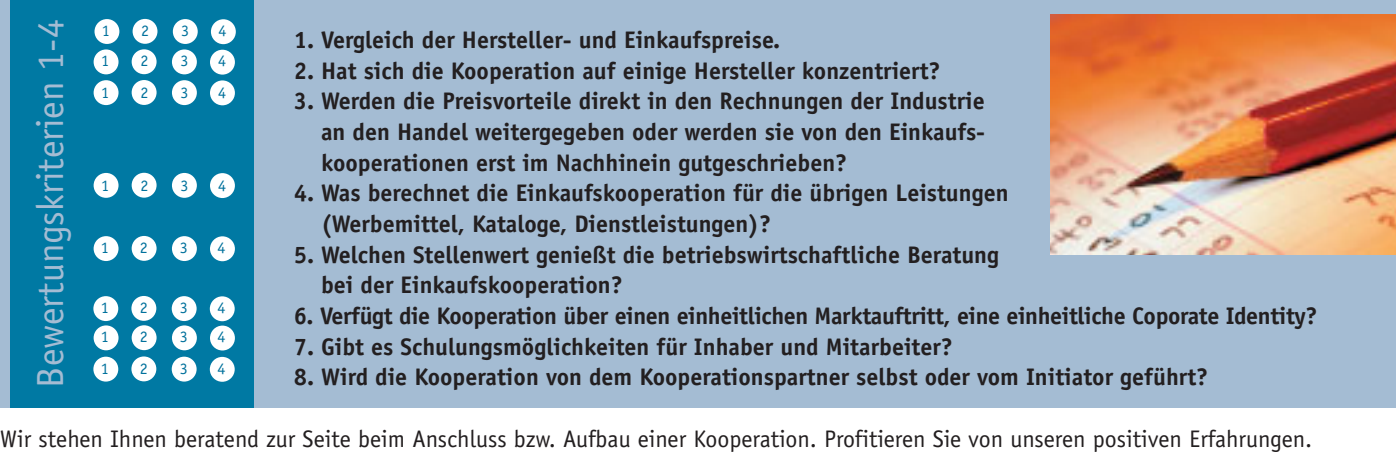

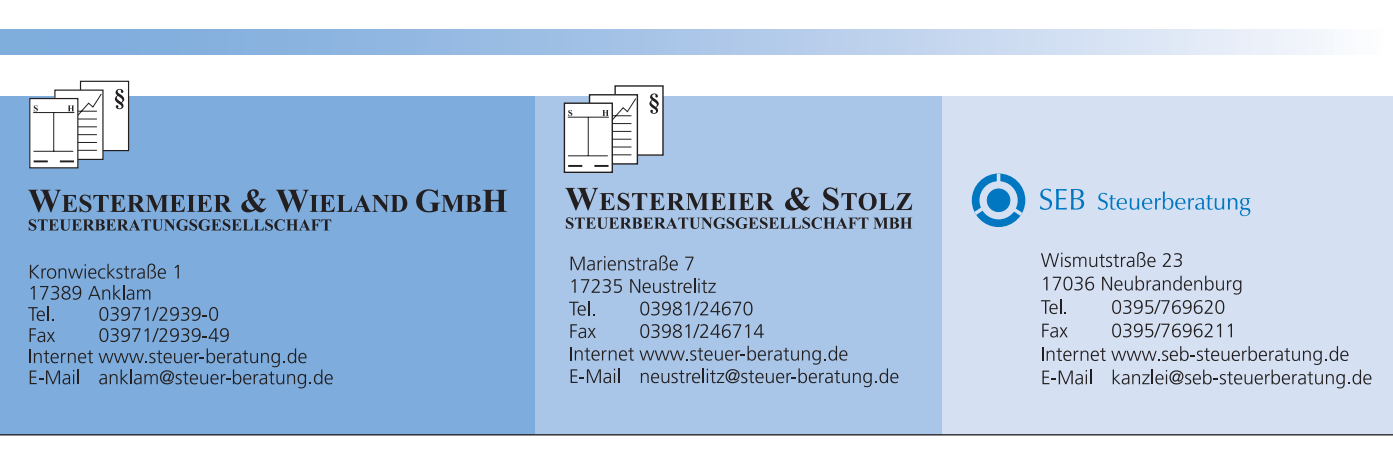